# **O bsah**

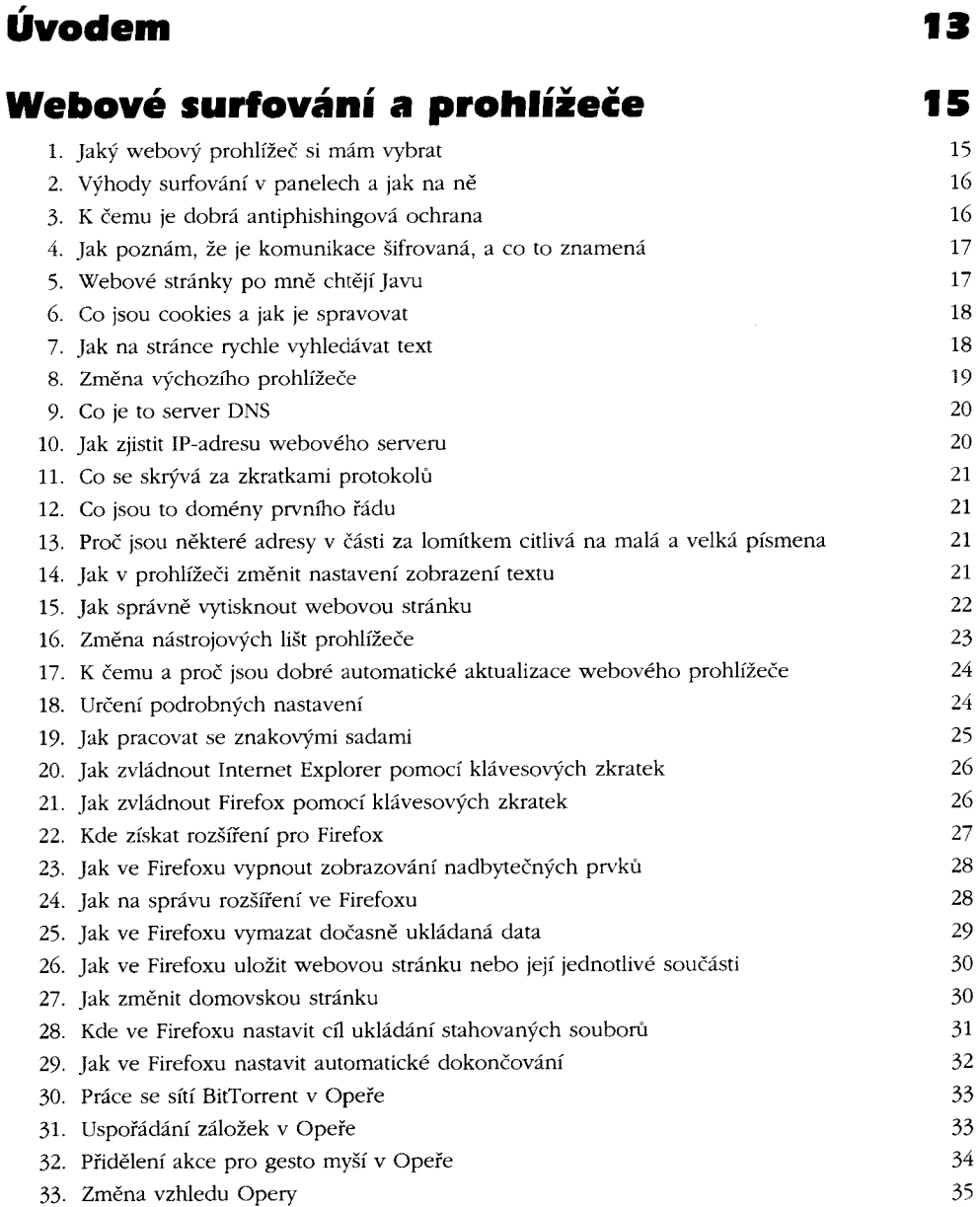

**4 333 tipů a triků pro maximální využití Internetu**

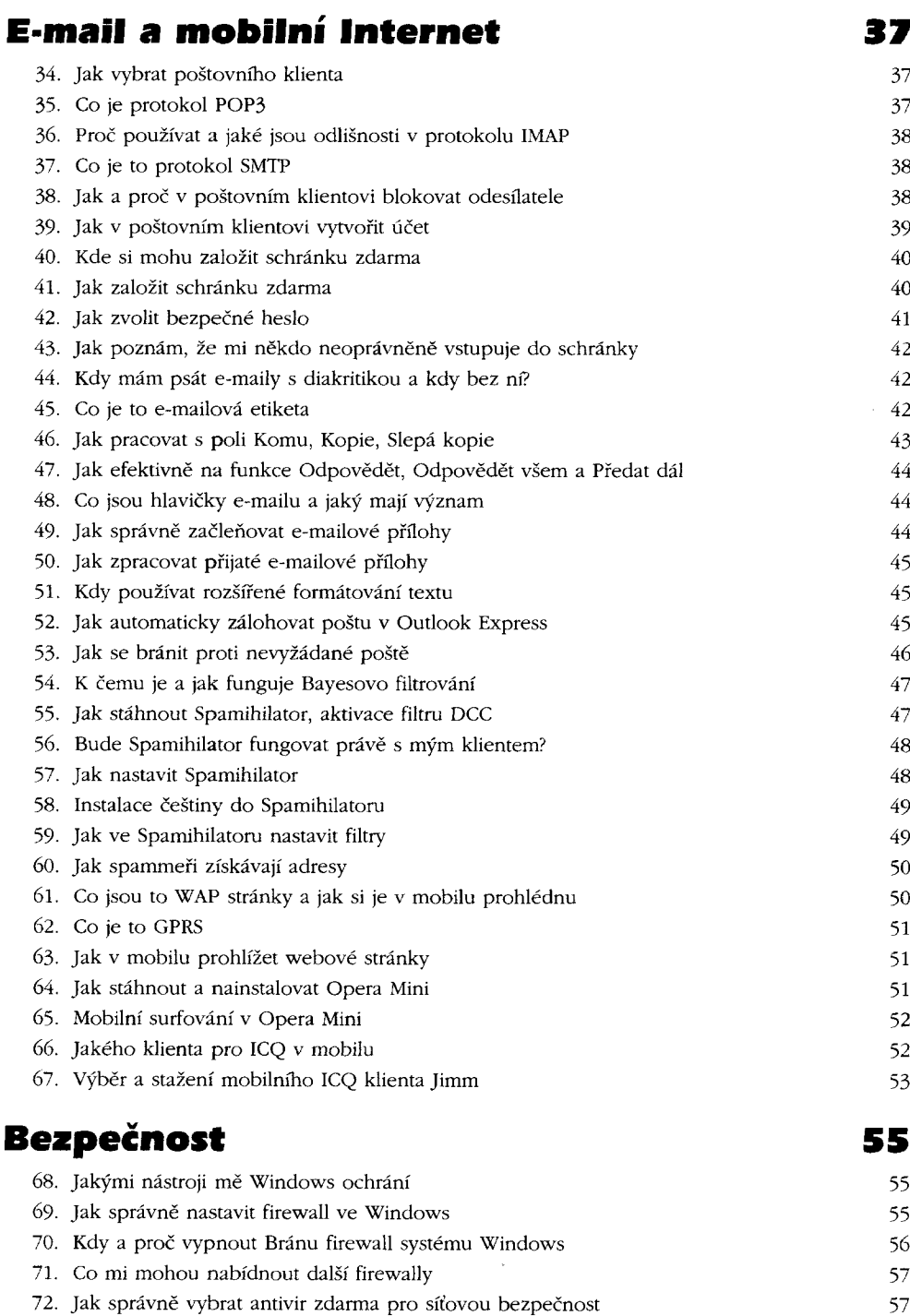

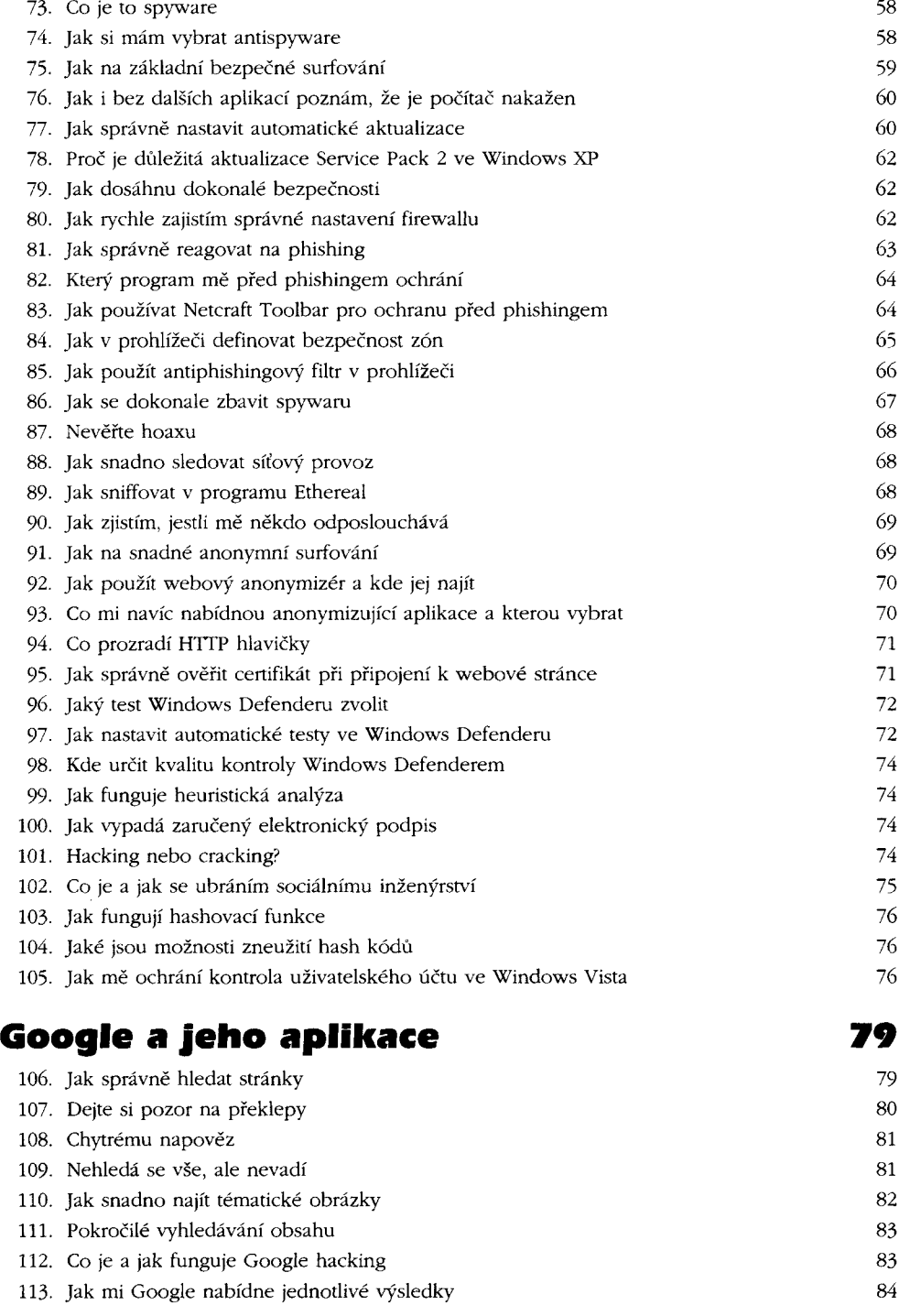

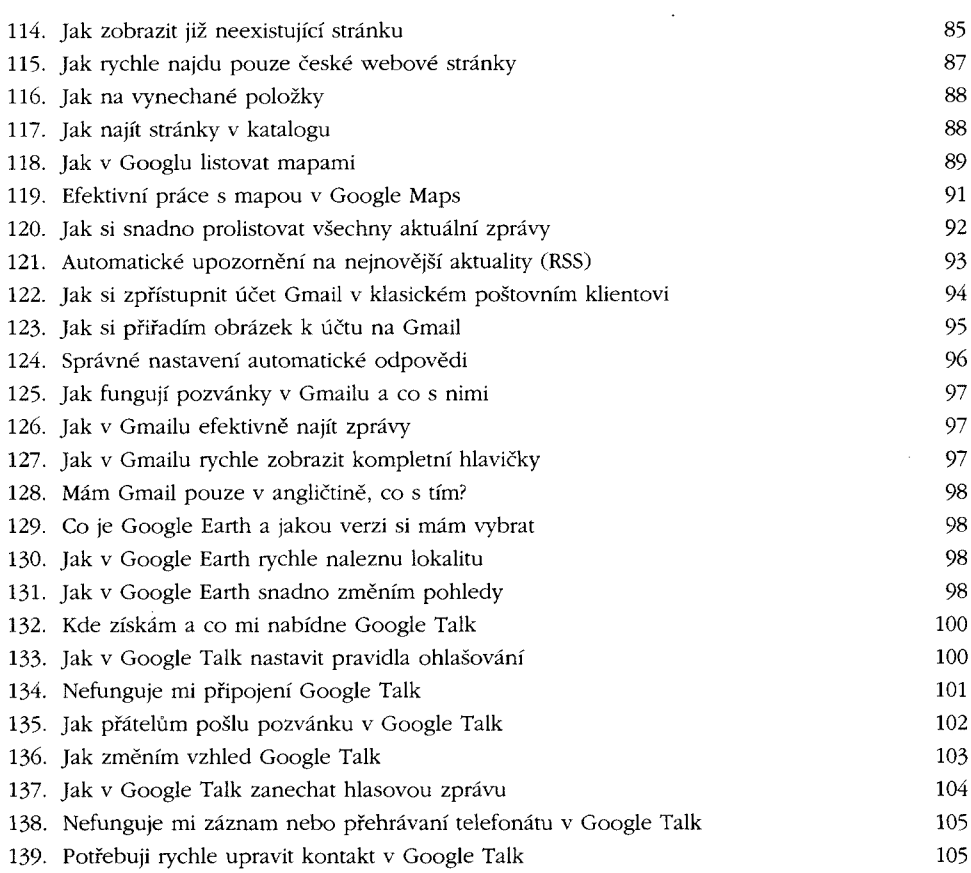

### Hudba a video online and the 107

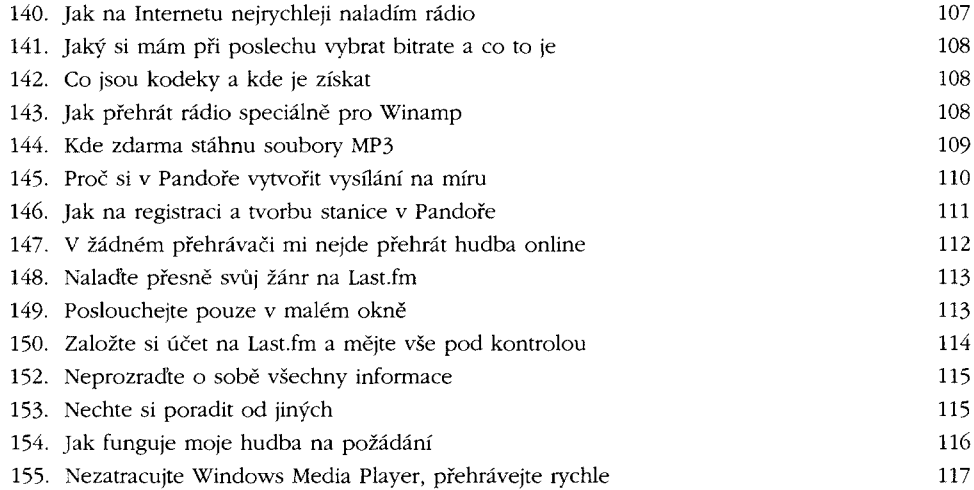

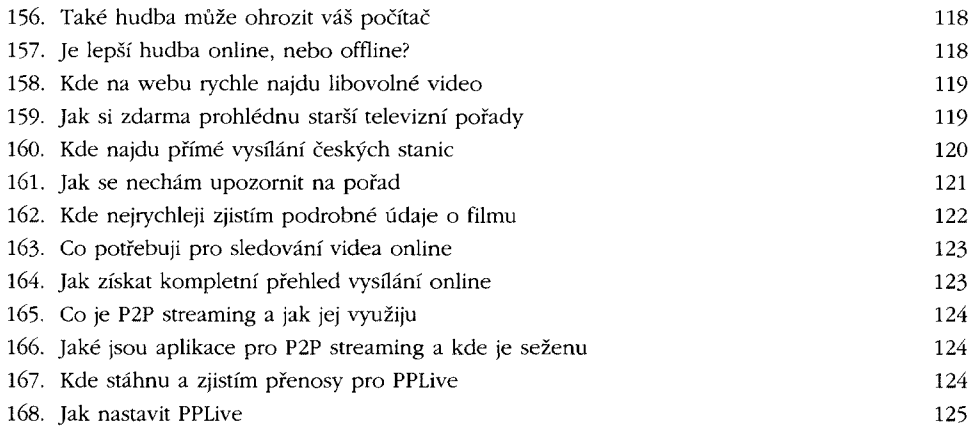

# Síť a její součásti 127

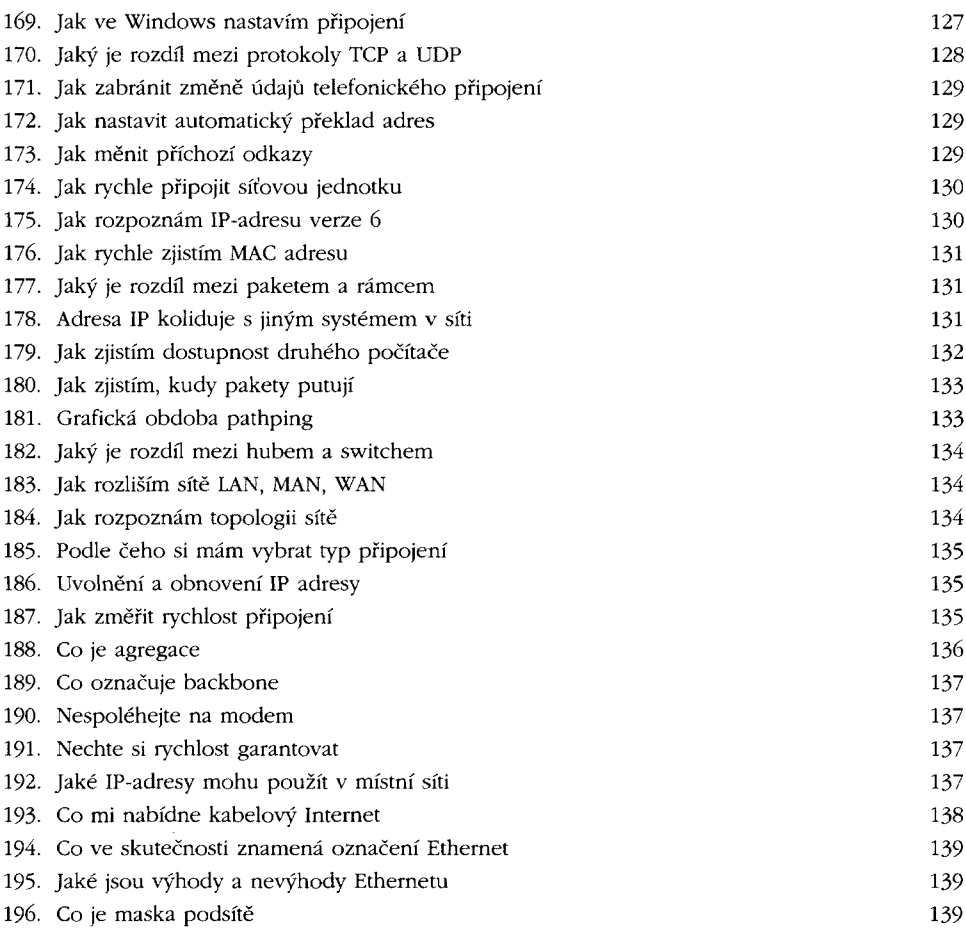

#### **8 333 tipů a triků pro maximálni využití Internetu**

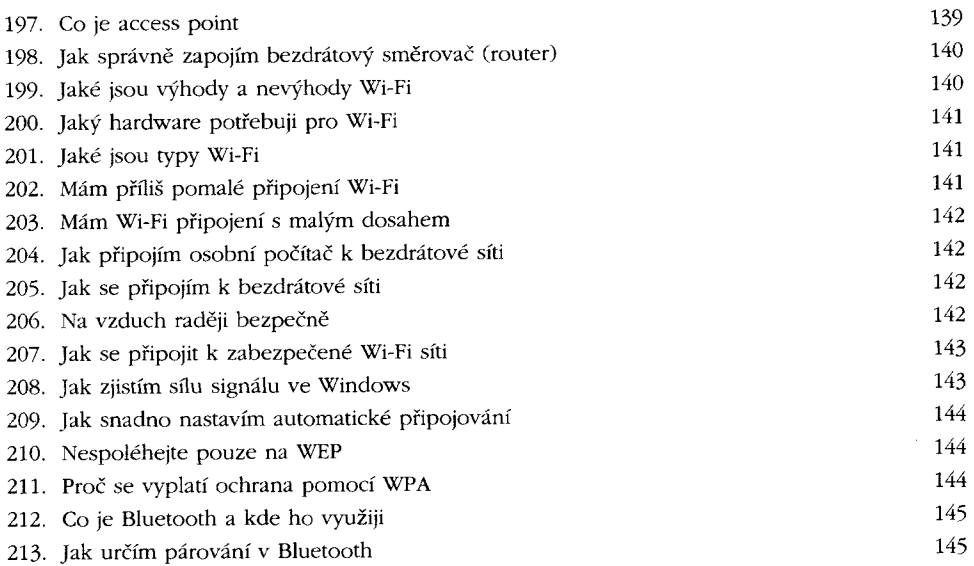

### FTP a další sdílení online 147

214. Co je FTP a jaké jsou jeho části 147 215. Jaké jsou výhody a nevýhody FTP 147 216. Jak stáhnout data z FTP přímo ve webovém prohlížeči 147 217. Přihlašujte se bezpečně 148 218. Kterého klienta si pro FTP přenos vybrat 149 219. Klienta nepotřebujete nutně 149 220. Jak v Total Commandern snadno pracovat se soubory přes FTP 150 221. Neukládejte hesla v Total Commandern 150 222. Ovládněte FTP v příkazové řádce 151 223. Jaký server FTP si mám pro stahování vybrat 152 224. Jak prohledám různá FTP 153 225. Jak rychle upřesním hledání v několika serverech FTP 153 226. Co potřebuji pro zprovoznění vlastního serveru FTP 154 227. Jak nejrychleji nastavím Cerberus FTP 155 228. Jak v Cerberus FTP efektivně spravovat účty 156 229. Nedaří se mi připojit k FTP 157 230. Binární, nebo textový přenos? 157 231. Jak definovat port FTP připojení 158 232. Pasivní vs. aktivní připojení 158 233. Co je a jak mě omezí FUP 158 234. Kde na webu rychle sdílet libovolná data 158 235. Svěřte se službě Rapidshare 158 236. Kdy investovat do placeného účtu pro sdílení intervence v roce 160 237. Anonymita vás skryje, ale... Ió0

#### **Obsah 9**

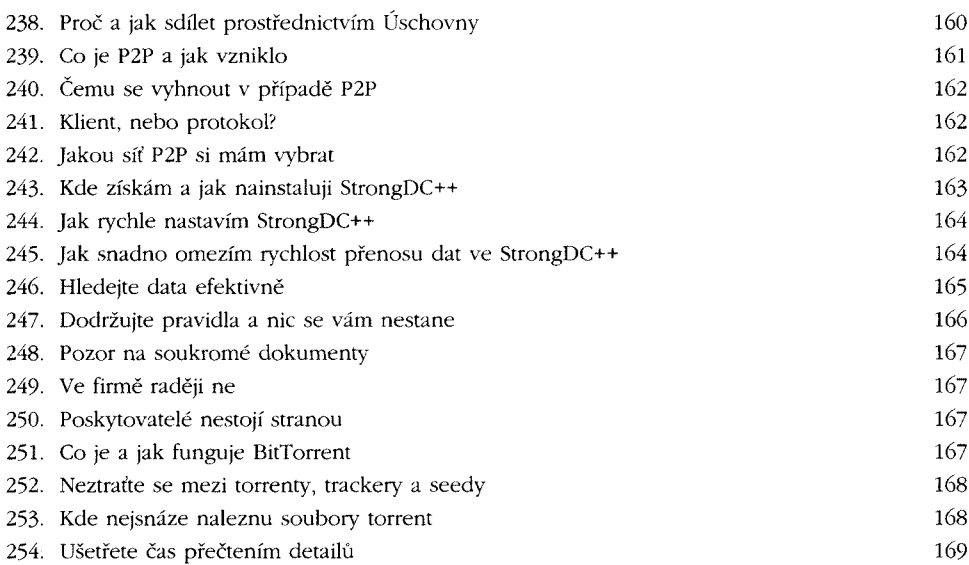

# Elektronická komunikace a novinky naplno 171

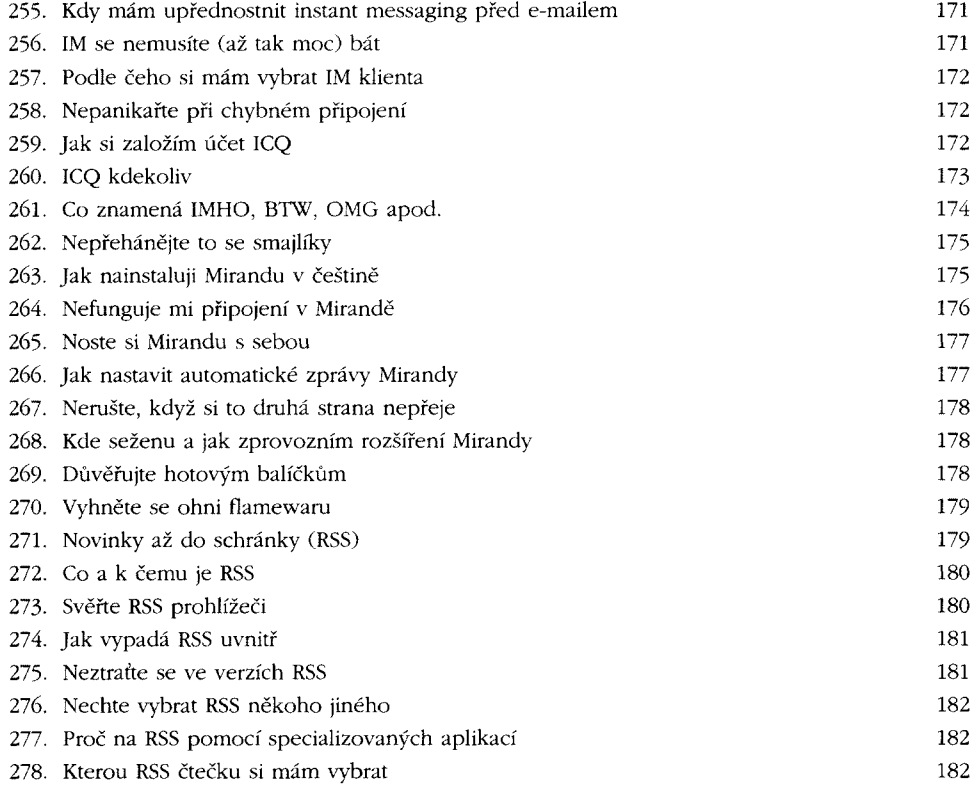

**10 333 tipů a triků pro maximální využití Internetu**

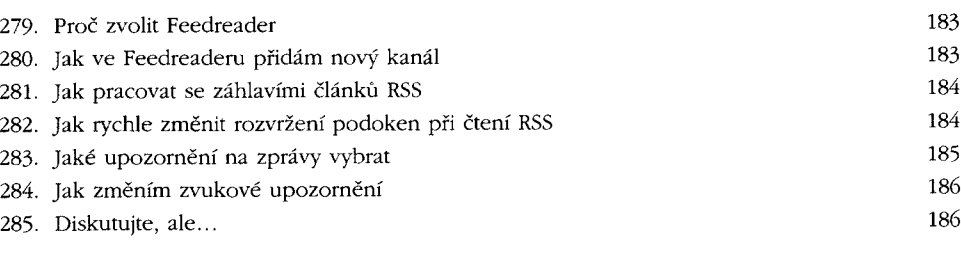

# Dejte o sobě na webu vědět (\* 187

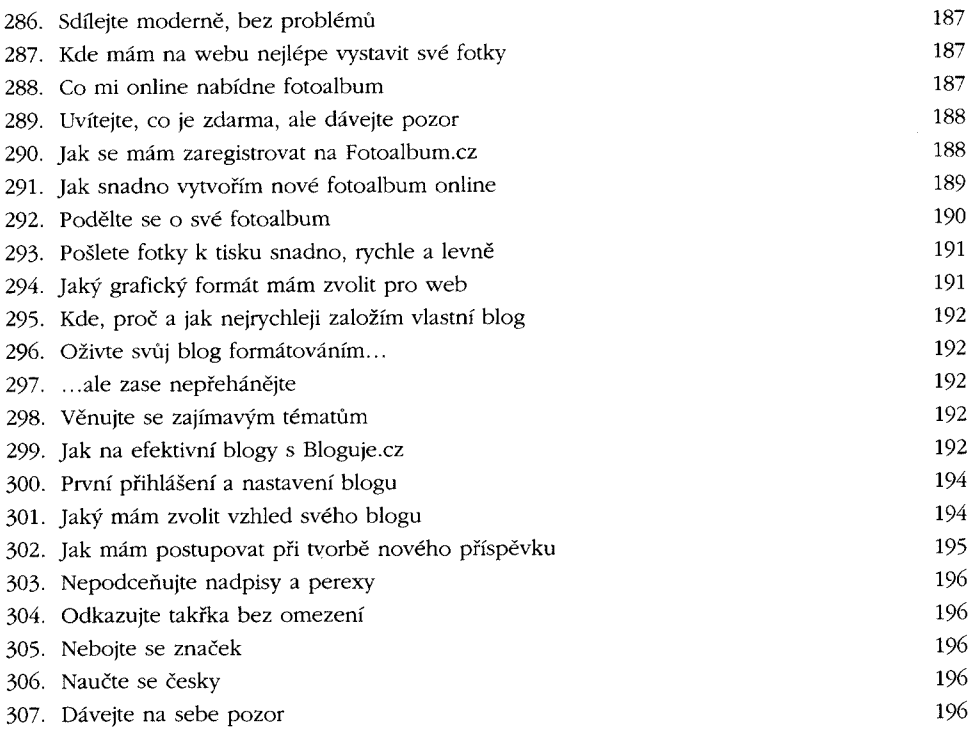

## Volejte přes Internet 197

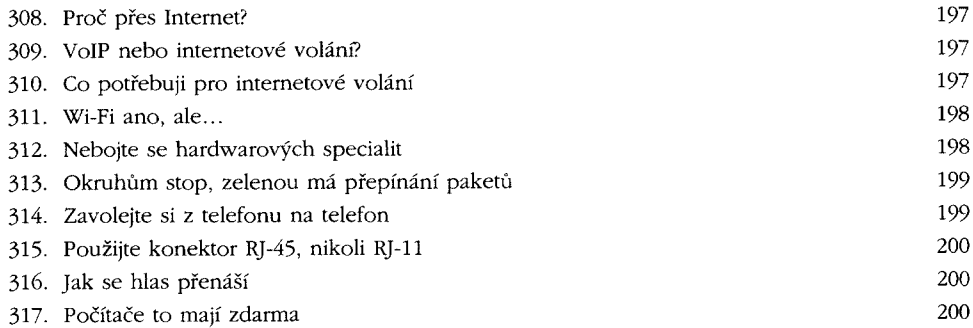

### **Obsah 11**

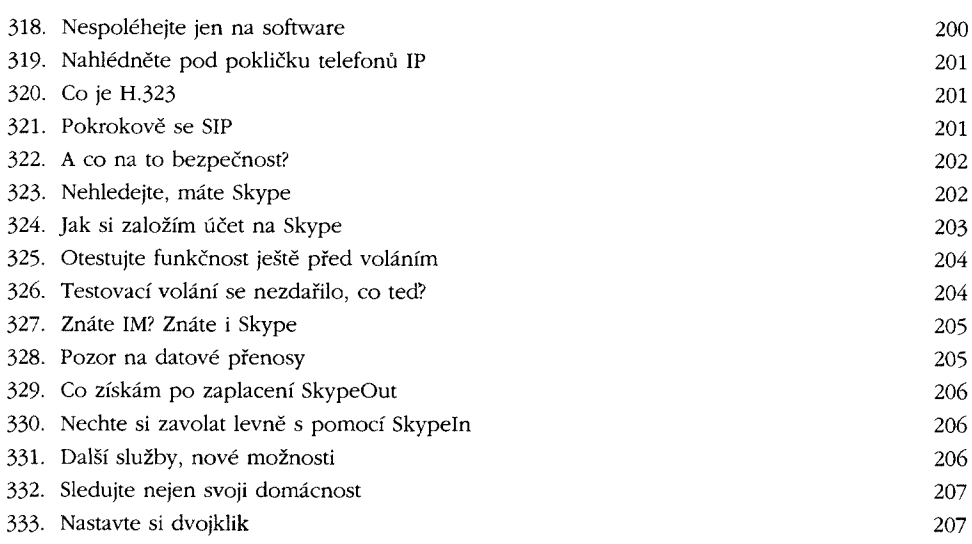

# Souhrn nejdůležitějších aplikací z knihy 209

## Rejstřík 213